# **NAME**

pagesend − *HylaFAX* IXO/TAP and UCP transmit program

## **SYNOPSIS**

**/usr/local/sbin/pagesend** [ **−l** ] [ **−p** ] [ **−c** *config* ] **−m** *device-ID qfile*

# **DESCRIPTION**

*pagesend* is the program that implements the IXO/TAP and the UCP transmission protocol for the *HylaFAX* system. *pagesend* is invoked by the *faxq* scheduler process for each pager transmit attempt. *pagesend* assumes that its current working directory is the top of the spooling hierarchy and that a suitable modem device has been allocated for its use. In normal use *pagesend* will inherit a lockfile for the modem from the *faxq* process. The format of the job description file specified on the command line is described in *sendq*(5F).

*pagesend* initializes the modem before attempting to transmit the pager message using the information in the appropriate modem configuration file. If the modem does not respond to this initialization, *pagesend* will repeatedly try to initialize the modem. This behaviour is required for send-only environments in which a *faxgetty*(8C) process is not run (and the modem would be known to be in a properly initialized state). *pagesend* catches SIGINT and SIGTERM and cleans up any resources it controls; this is the mechanism used by *faxq* to abort a job while it is in progress.

Many aspects of *pagesend* operation are controlled through a configuration file. The configuration file is located in the spooler hierarchy in the **etc** subdirectory and is named **config.***device-ID***;** consult *hylafax-config*(5F) for detailed information on the contents of configuration files.

The protocol which must be used for a specific service provider is controled from the *hylafax-info*(5F) file.

#### **OPTIONS**

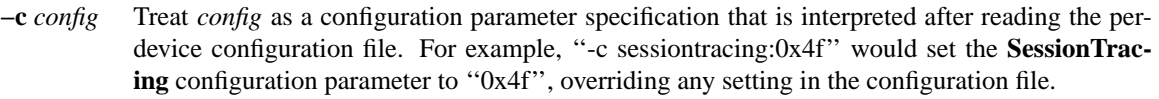

- **−m** *devID* The device to use in processing the job. Note that this is a *device identifier* and not the pathname of the tty special file. A device identifier is formed from a device filename by removing any leading "/dev/" and converting any "/" characters to "\_" characters.
- **−l** Do the UUCP lockfile protocol in *pagesend*. By default *pagesend* assumes that it is invoked with the device already locked and that it does not need to manage the lockfile.
- **−p** Do not change the process priority when transmitting. Normally *pagesend* will raise its priority to reduce i/o latency. This option is useful for debugging.

# **NOTES**

*pagesend* returns the new job status to *faxq* through the *exit*(2) return value of the process: *send\_retry* (0), retry job; *send\_failed* (1), job finished without success, *send\_done* (2), job completed successfully, *send\_reformat* (3), job should be retried after documents are reformatted.

## **FILES**

/var/spool/hylafax/etc/config.devID device-specific configuration file

Consult *hylafax-server*(5F) for a complete discussion of the structure and content of the spooling area.

## **SEE ALSO**

*faxq*(8C), *hylafax-server*(5F), *hylafax-config*(5F), *hylafax-info*(5F)